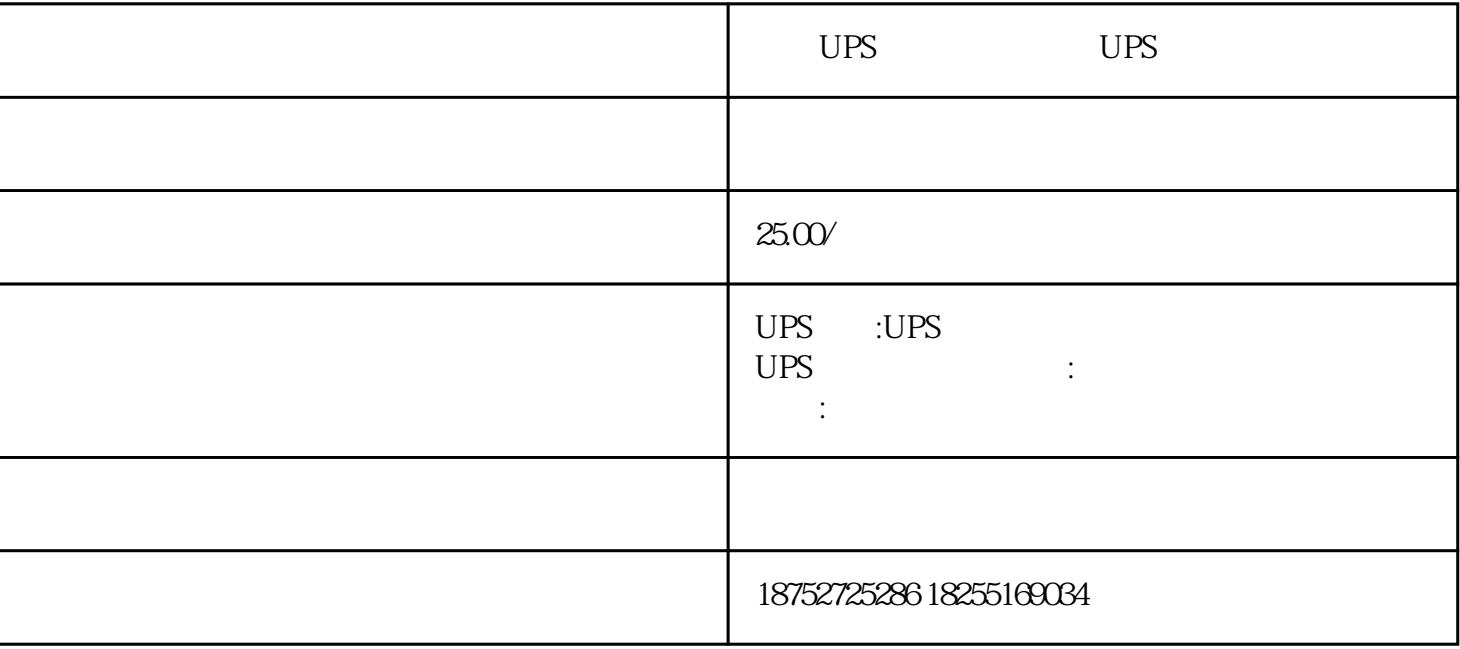

 $\sqrt{a}$ 

 $\overline{\phantom{a}}$ 

UPS

 $\overline{1}$ 

2、审核单证

 $\overline{3}$ 

 $\overline{4}$ 

 $\frac{1}{2}$ 

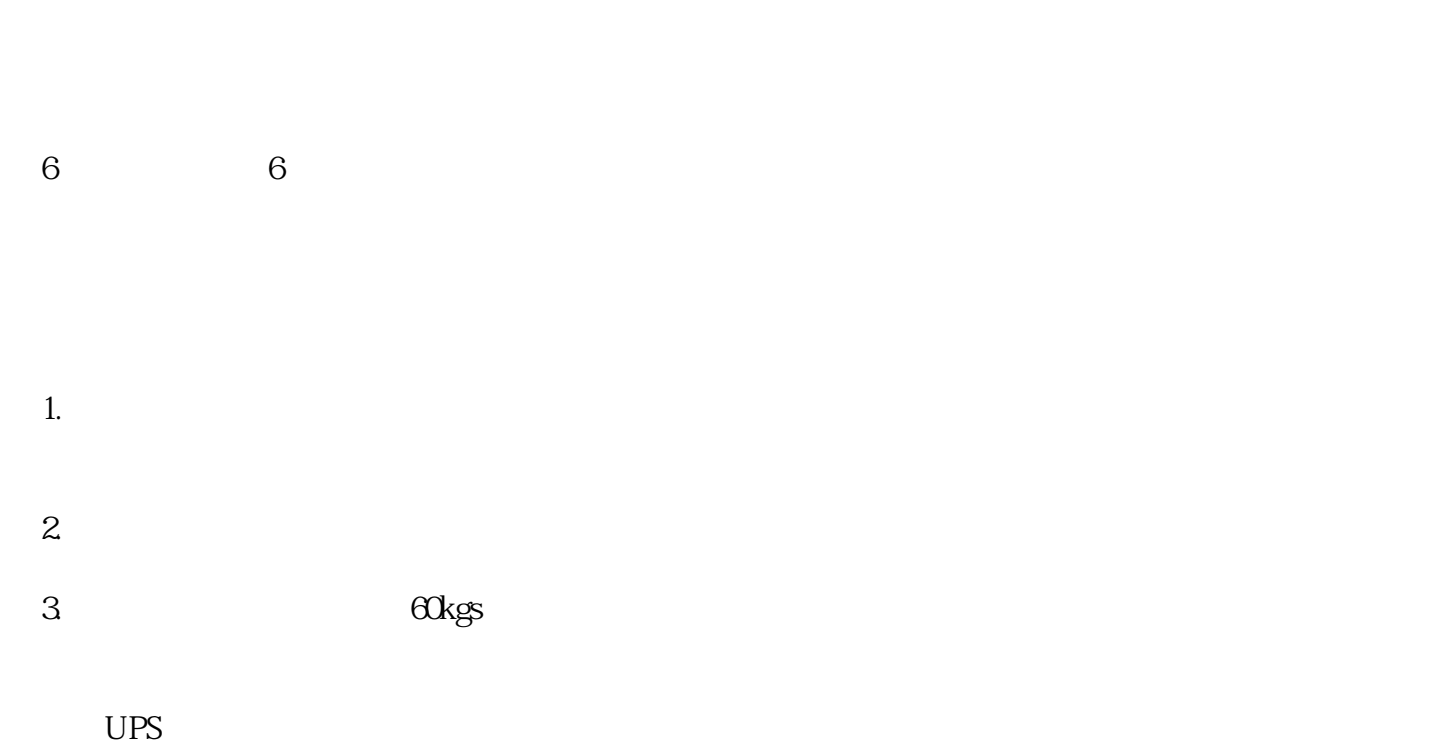

承接:服装 饰品 ,手机,配件,电器,电脑等,可以接大件家私,家具 沙发 床垫,广告排

 $/5000$ 

 $\overline{5}$